## **INSTRUCTIONS FOR COMPLETING THE GUIDELINES WORKSHEET FOR THE 2017 CHILD SUPPORT GUIDELINES**

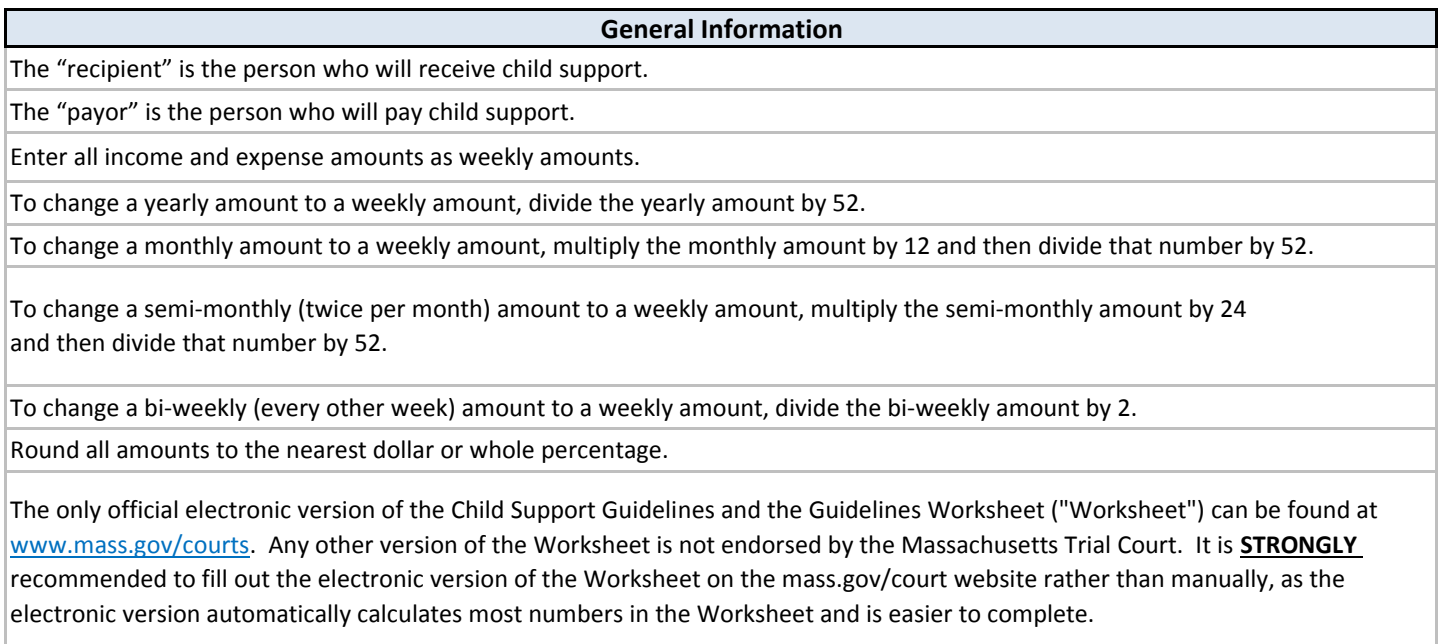

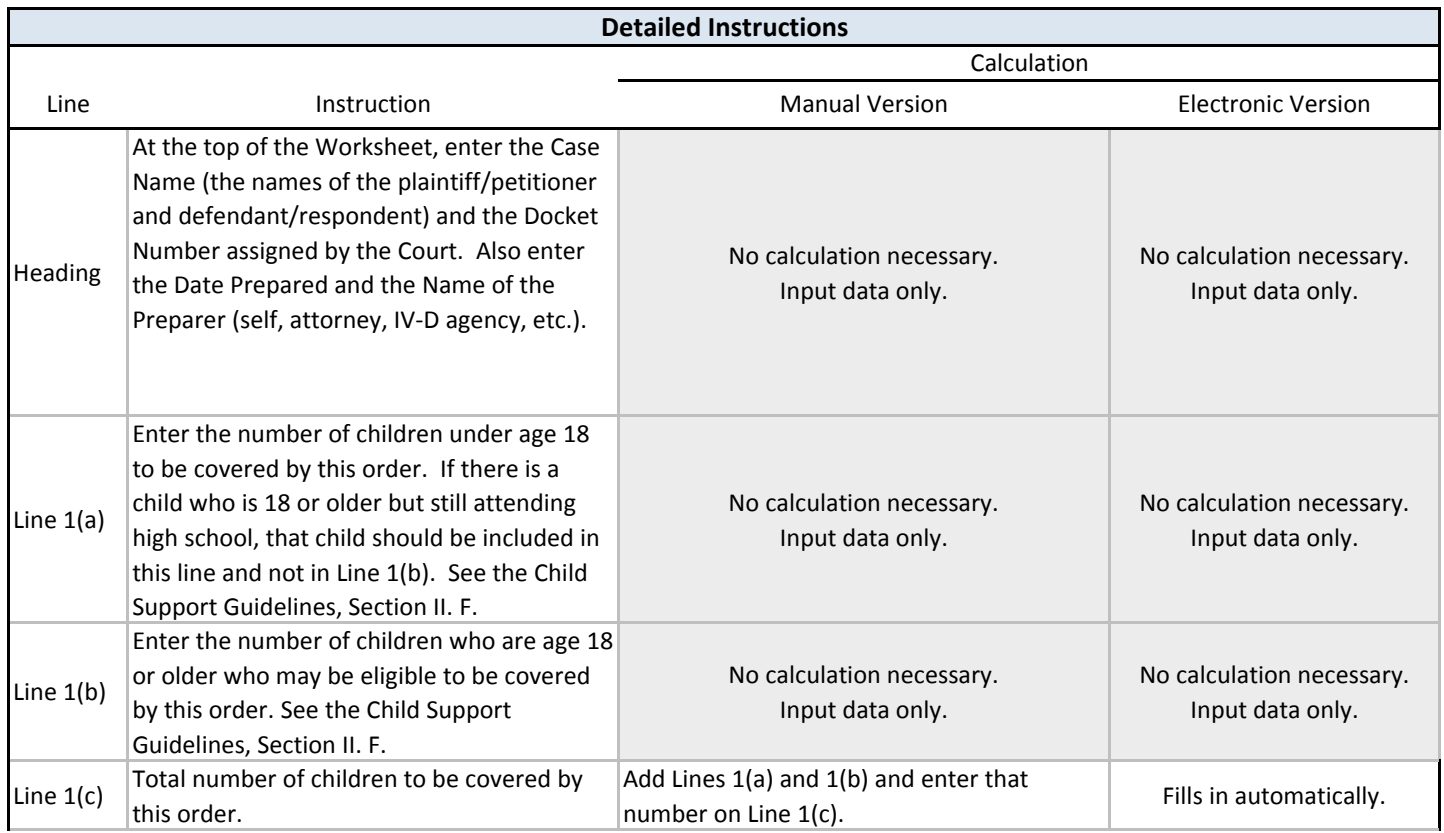

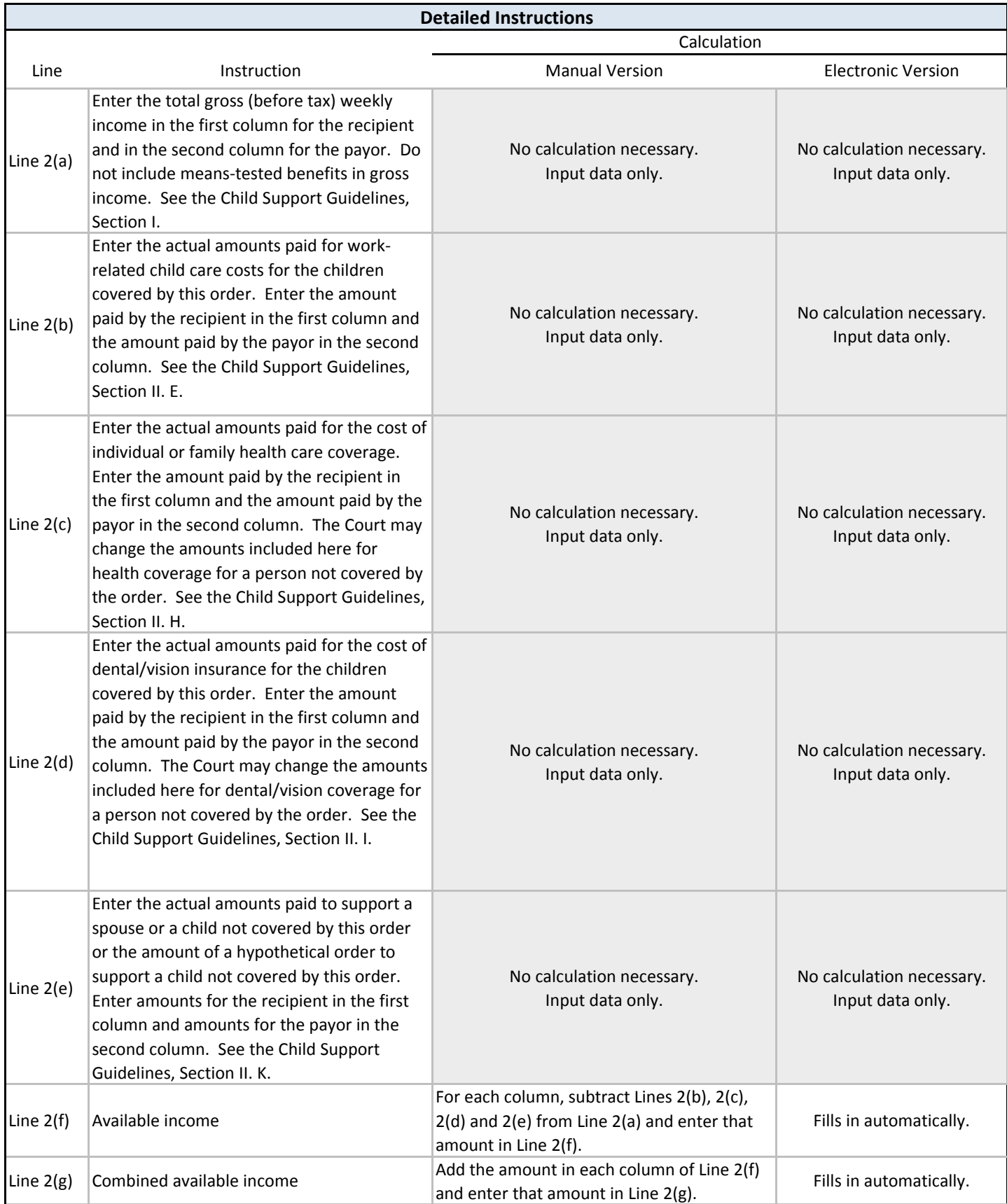

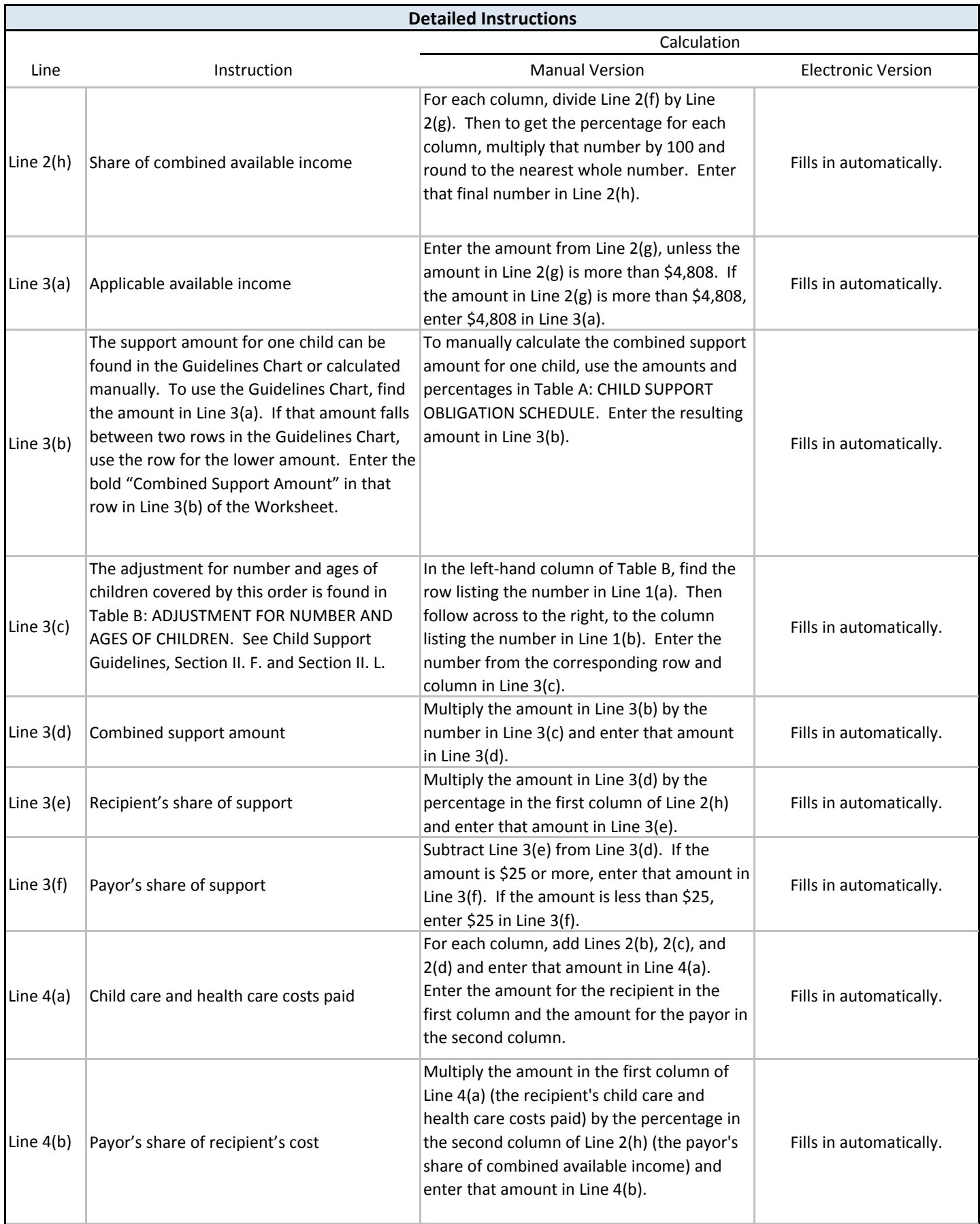

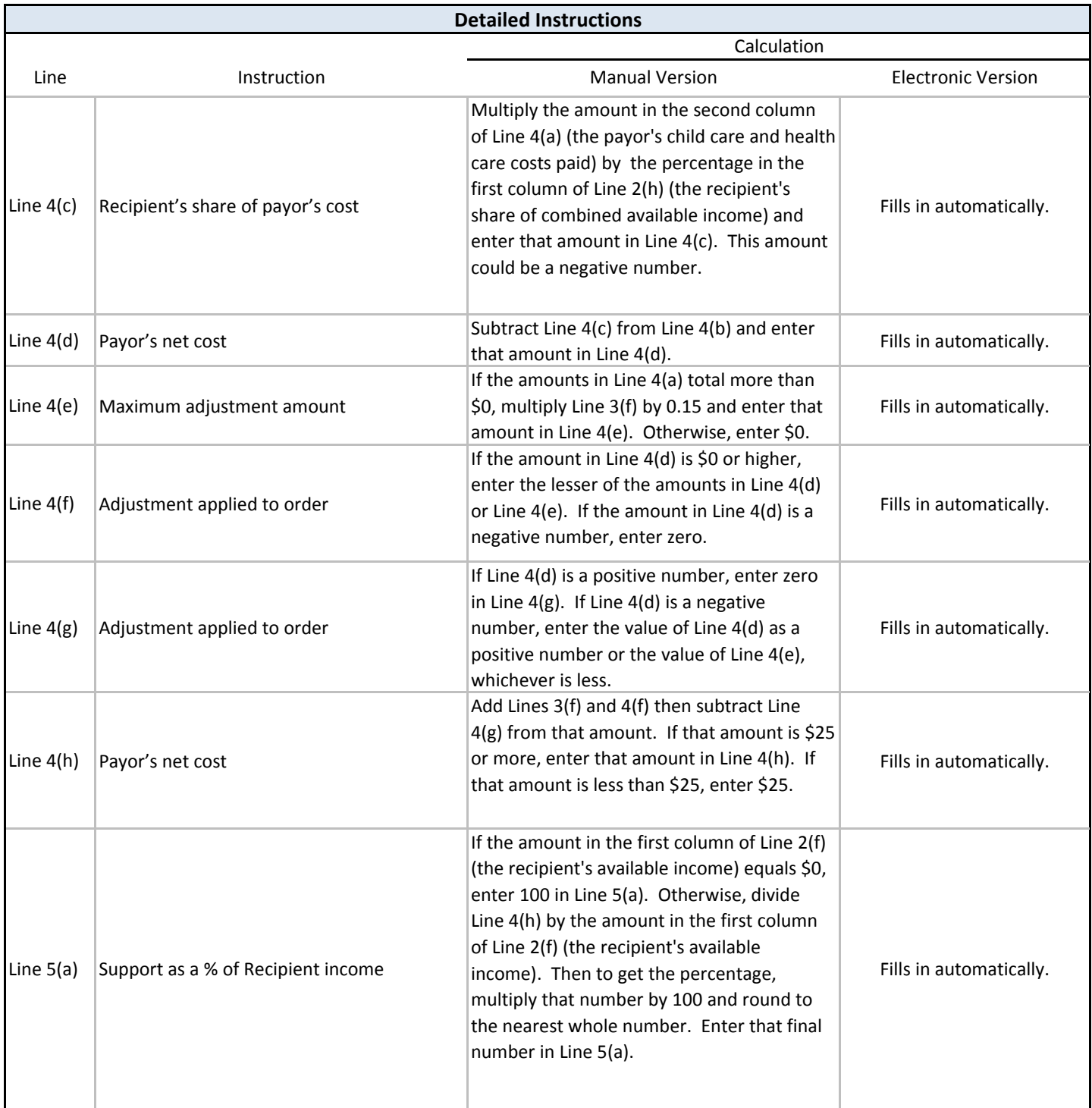

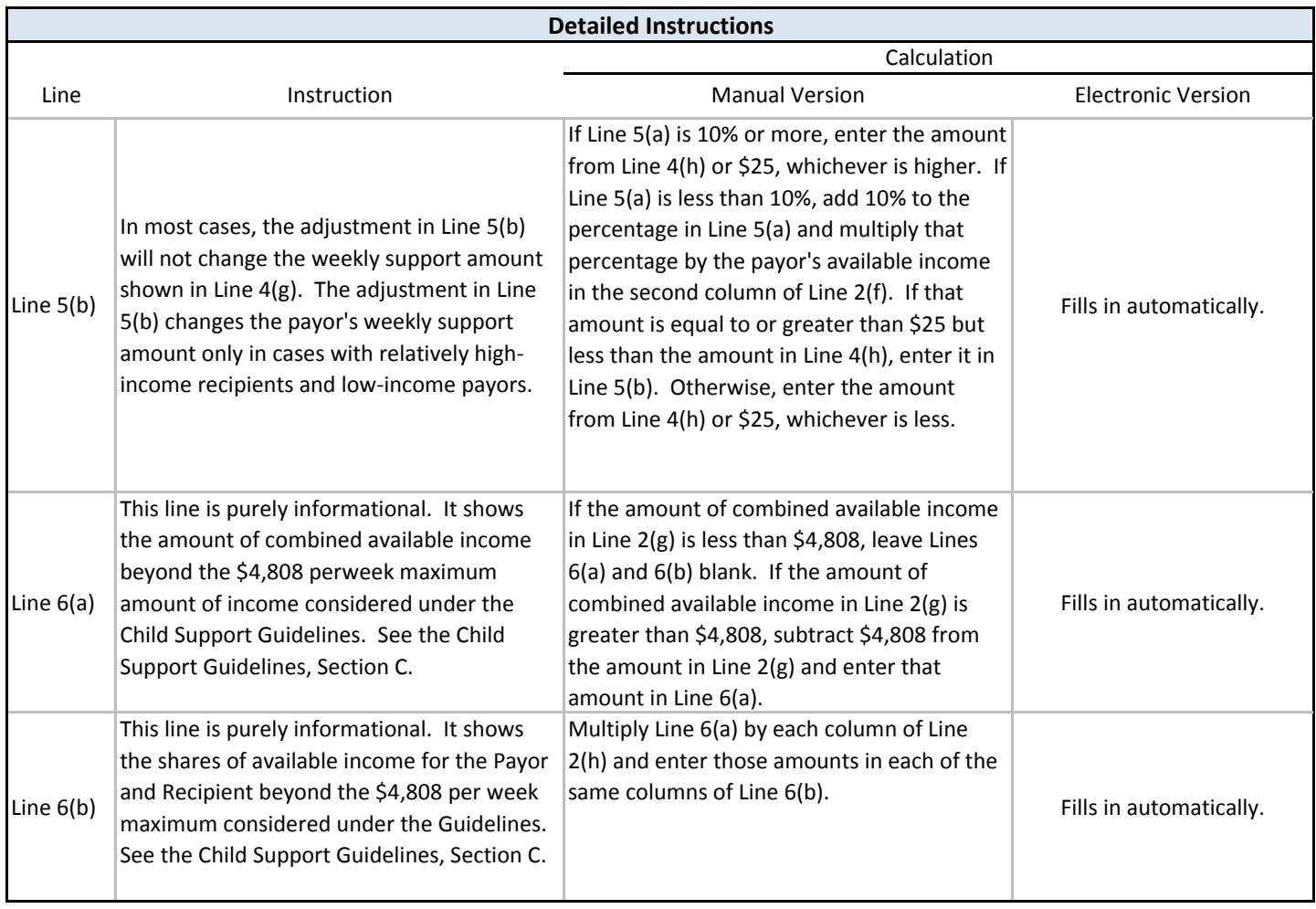